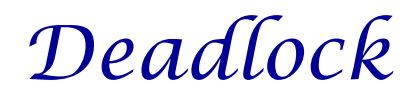

## **Concurrency Issues**

#### Past lectures:

- Ø Problem: Safely coordinate access to shared resource
- $\triangleright$  Solutions:
	- Use semaphores, monitors, locks, condition variables
	- Coordinate access *within* shared objects
- What about coordinated access *across* multiple objects? Ø If you are not careful, it can lead to *deadlock*
- ◆ Today's lecture:
	- $\triangleright$  What is deadlock?
	- $\triangleright$  How can we address deadlock?

Two *producer* processes share a buffer but use a different protocol for accessing the buffers

> Producer1() { P(emptyBuffer) P(producerMutexLock) : }

Producer2(){ P(producerMutexLock) P(emptyBuffer) : }

A postscript interpreter and a visualization program compete for memory frames

}

PS\_Interpreter() { request(memory\_frames, 10) <process file> request(frame\_buffer, 1) <draw file on screen> }

Visualize() { request(frame\_buffer, 1) <display data> request(memory\_frames, 20) <update display>

## **The TENEX Case**

◆ If a process requests all systems buffers, operator console tries to print an error message

## ◆ To do so

- $\triangleright$  lock the console
- $\triangleright$  request a buffer

**DUH!**

### **Deadlock Definition**

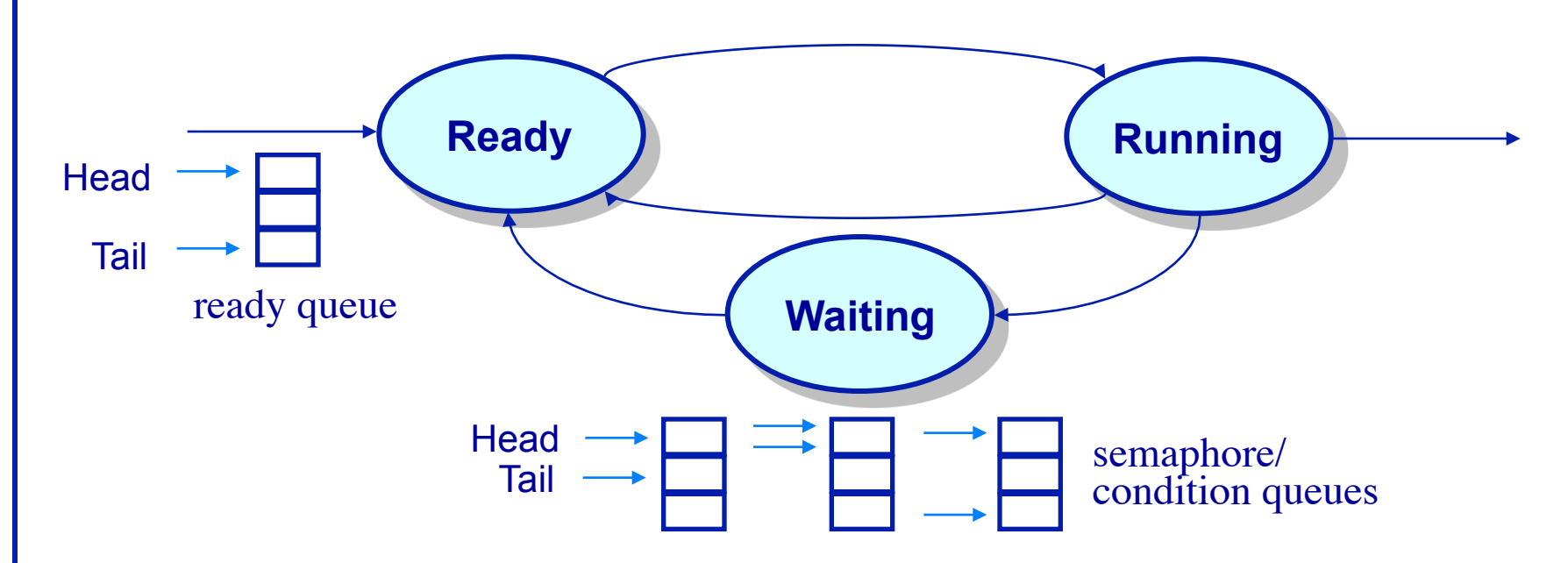

- A set of processes is deadlocked when every process in the set is waiting for an event that can only be generated by some process in the set
- Starvation vs. deadlock
	- $\triangleright$  Starvation: threads wait indefinitely (e.g., because some other thread is using a resource)
	- $\triangleright$  Deadlock: circular waiting for resources
	- $\triangleright$  Deadlock  $\rightarrow$  starvation, but not the other way

## **A Graph Theoretic Model of Deadlock**

**The resource allocation graph (***RAG***)**

- Basic components of any resource allocation problem Ø Processes and resources
- Model the state of a computer system as a directed graph  $\triangleright$  *G* = (*V*, *E*)
	- **►**  $V =$  the set of vertices =  $\{P_1, ..., P_n\} \cup \{R_1, ..., R_m\}$

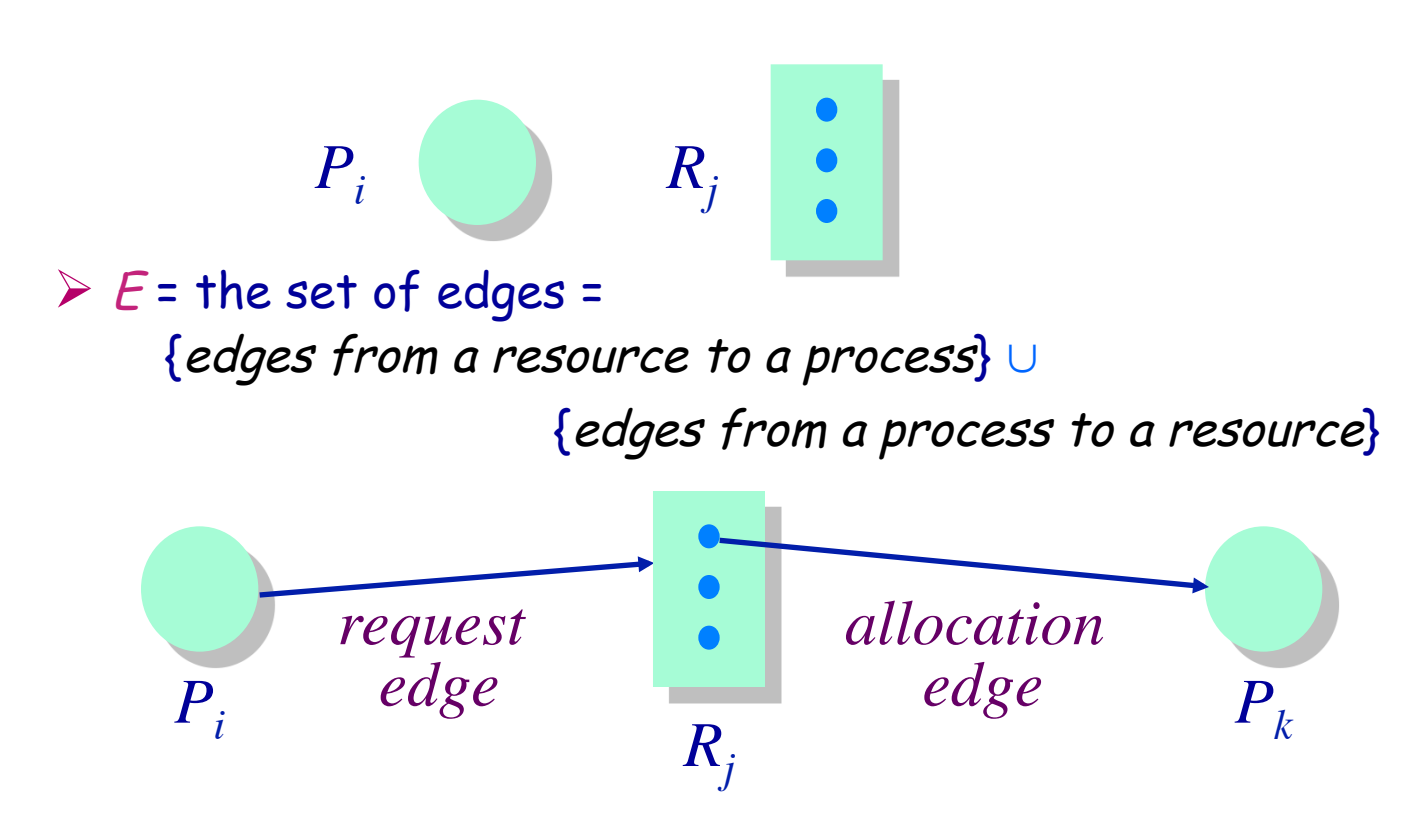

### **Resource Allocation Graphs Examples**

- A PostScript interpreter that is waiting for the frame buffer lock and a visualization process that is waiting for memory
- *V* = {*PS interpret*, *visualization*} ∪ {*memory frames*, *frame buffer lock*}

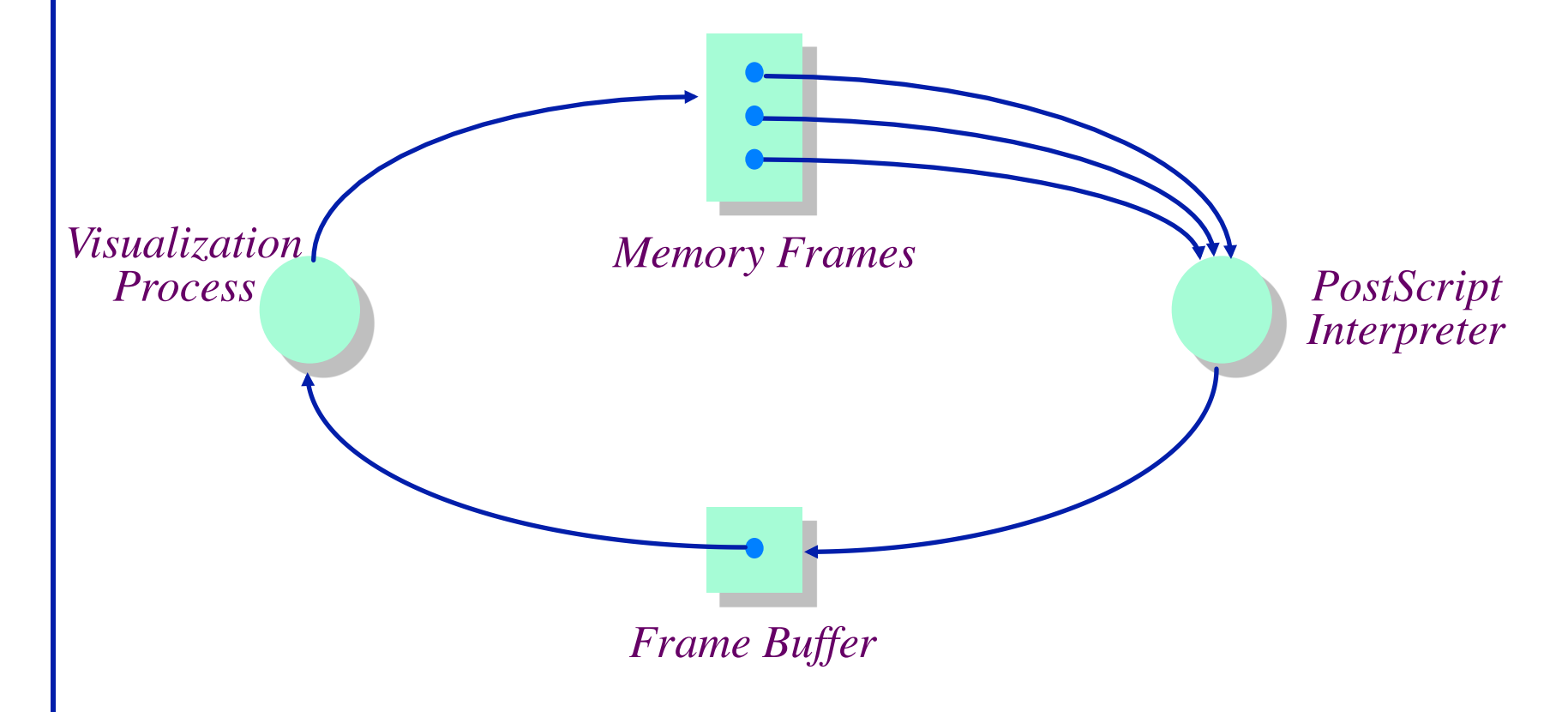

#### **A Graph Theoretic Model of Deadlock Resource allocation graphs & deadlock**

Theorem: *If a resource allocation graph does not contain a cycle then no processes are deadlocked*

A cycle in a RAG is a necessary condition for deadlock

Is the existence of a cycle a sufficient condition?

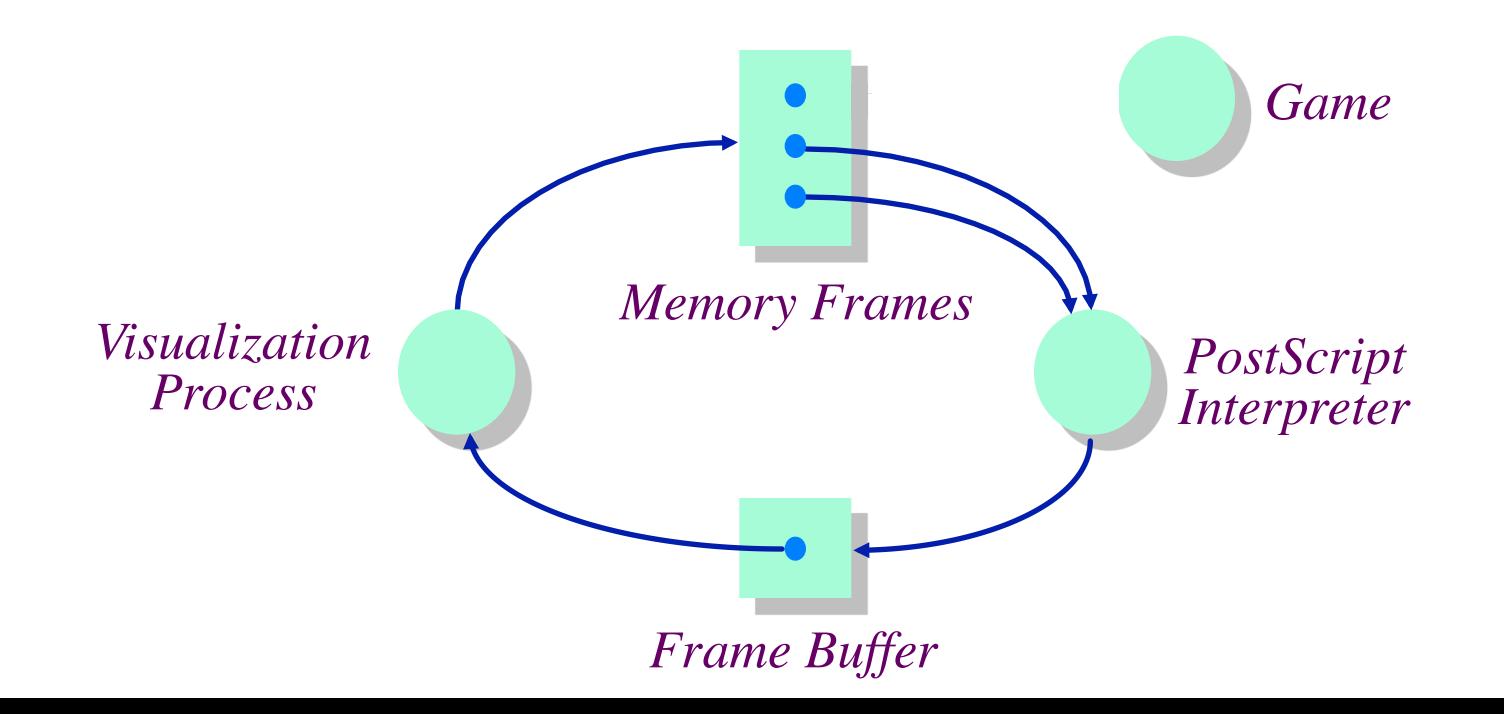

Theorem: *If there is only a single unit of all resources then a set of processes are deadlocked iff there is a cycle in the resource allocation graph* 

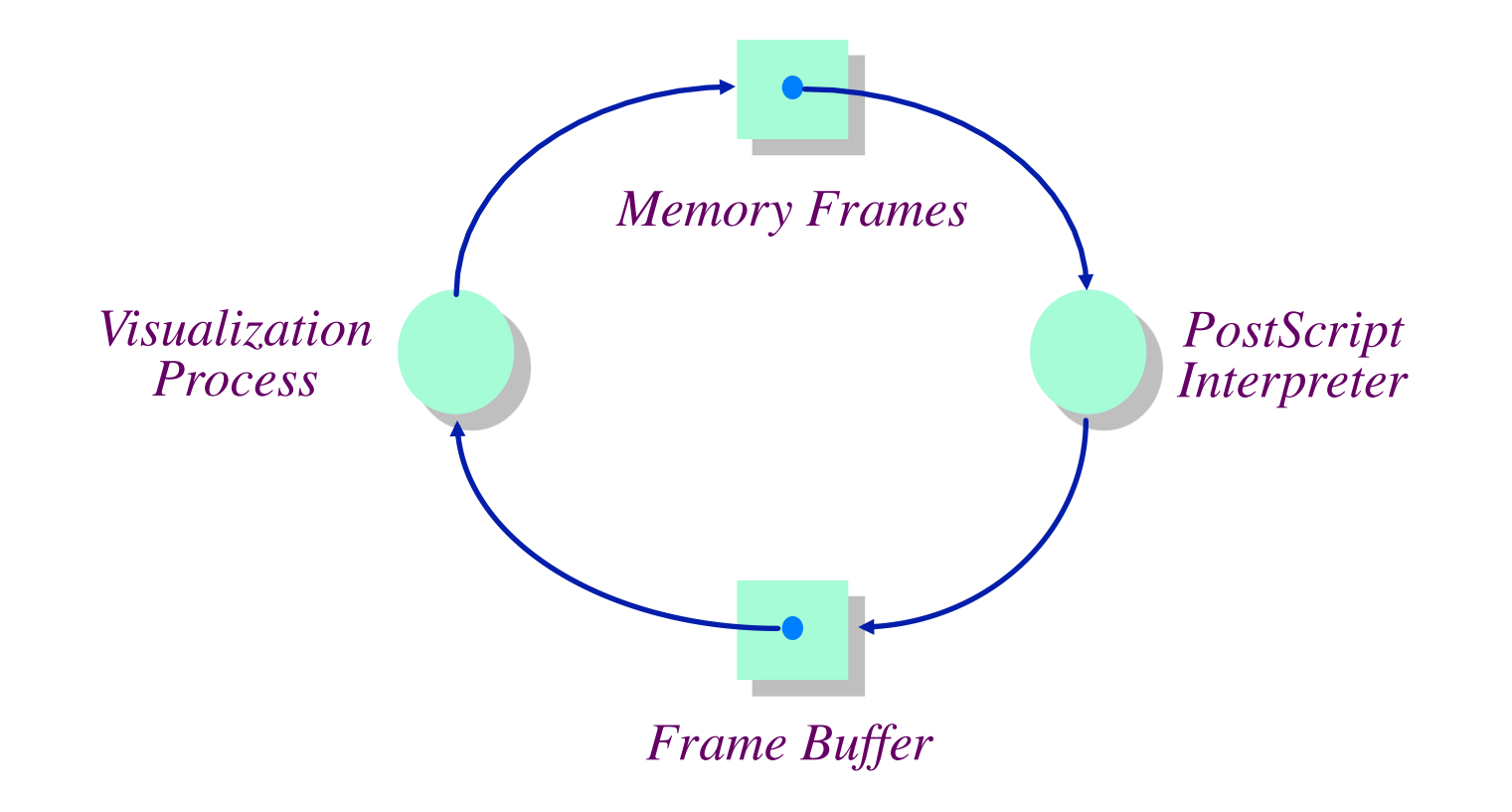

# **Using the Theory**

**An operational definition of deadlock**

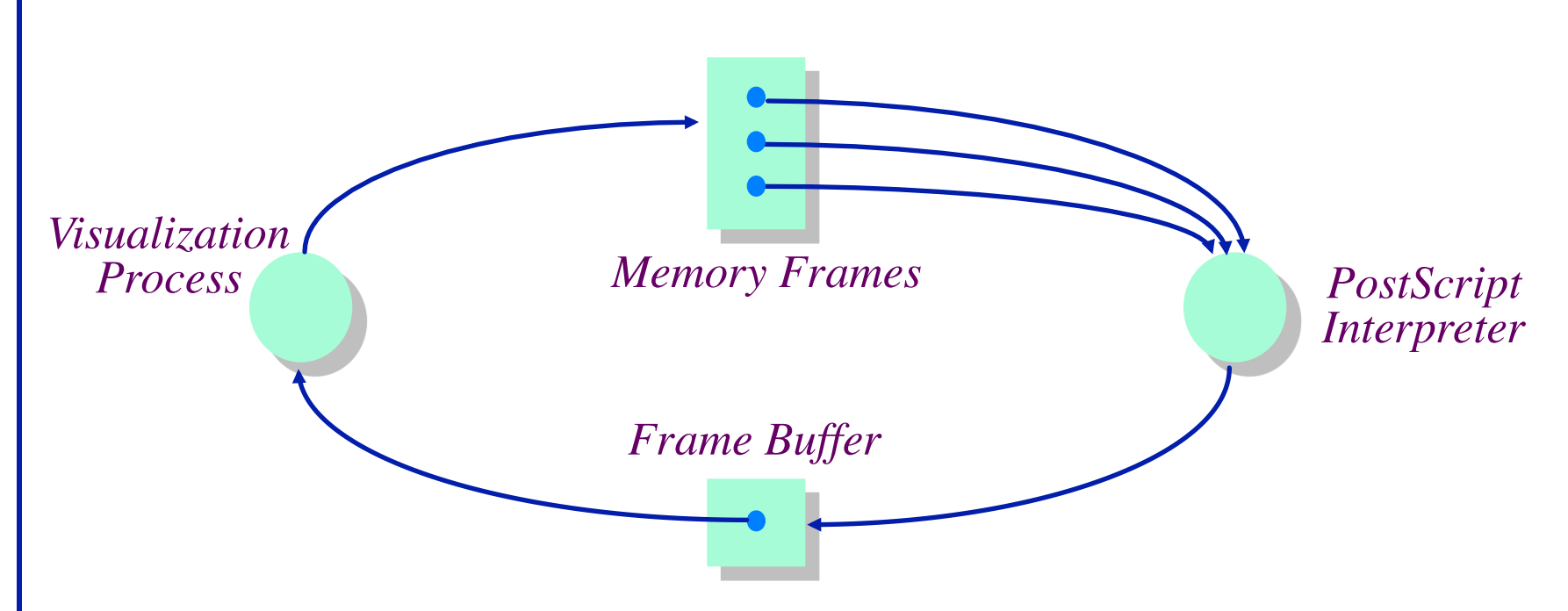

- A set of processes are deadlocked *iff* the following conditions hold simultaneously
	- 1. Mutual exclusion is required for resource usage (serially useable)
	- 2. A process is in a "hold-and-wait" state
	- 3. Preemption of resource usage is not allowed
	- 4. Circular waiting exists (a cycle exists in the *RAG*)

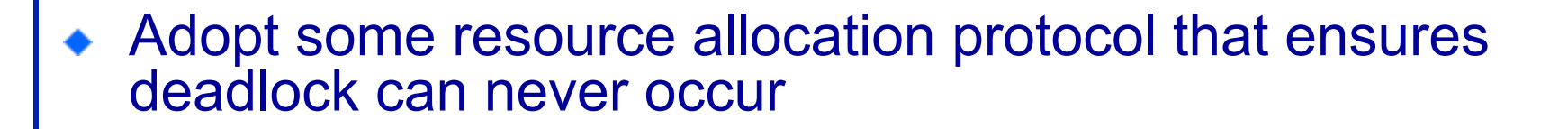

- $\triangleright$  Deadlock prevention/avoidance
	- Guarantee that deadlock will never occur
	- Generally breaks one of the following conditions:
		- **Mutex**
		- **★ Hold-and-wait**
		- No preemption
		- Circular wait \*This is usually the weak link\*

#### $\triangleright$  Deadlock detection and recovery

- Admit the possibility of deadlock occurring and periodically check for it
- On detecting deadlock, abort
	- Breaks the no-preemption condition

What does the RAG for a lock look like?

Recall this situation. How can we avoid it?

Producer1() { P(emptyBuffer) P(producerMutexLock) : }

Producer2(){ P(producerMutexLock) P(emptyBuffer) : }

- Eliminate circular waiting by ordering all locks (or semaphores, or resoruces). All code grabs locks in a predefined order. Problems?
	- $\triangleright$  Maintaining global order is difficult, especially in a large project.
	- $\triangleright$  Global order can force a client to grab a lock earlier than it would like, tying up a resource for too long.
	- $\triangleright$  Deadlock is a global property, but lock manipulation is local.

## **Deadlock Detection & Recovery**

#### **Recovering from deadlock**

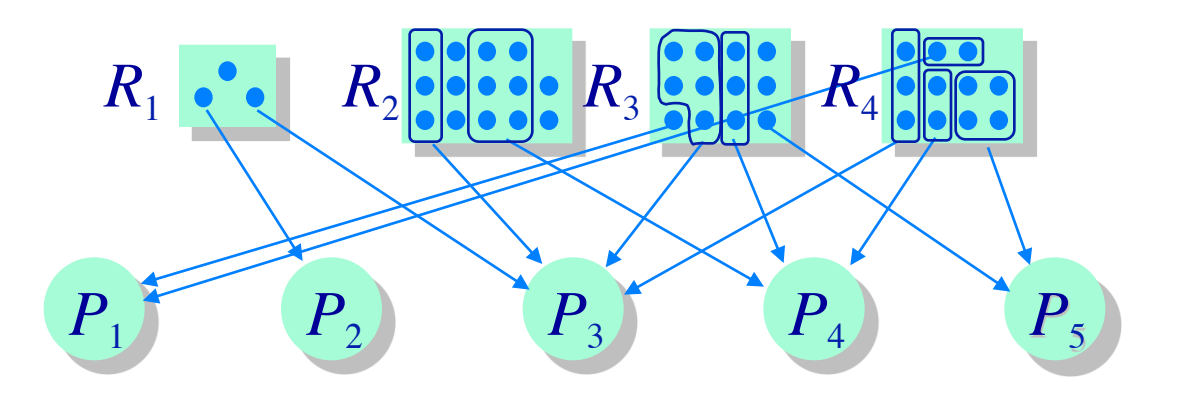

- Abort all deadlocked processes & reclaim their resources
- Abort one process at a time until all cycles in the *RAG* are eliminated
- Where to start?
	- $\triangleright$  Select low priority process
	- $\triangleright$  Processes with most allocation of resources
- Caveat: ensure that system is in consistent state (e.g., transactions)

#### Optimization:

 $\triangleright$  Checkpoint processes periodically; rollback processes to checkpointed state

Examine each resource request and determine whether or not granting the request can lead to deadlock

Define a set of vectors and matrices that characterize the current state of all resources and processes

- Ø resource allocation state matrix Alloc $_{ij}$  = the number of units of resource  $j$  held by process  $i$
- $\triangleright$  maximum claim matrix  $Max_{ij}$  = the maximum number of units of resource  $j$  that the process  $i$  will ever require simultaneously

 $\triangleright$  available vector

*Avail<sub>j</sub>* = the number of units of resource  $j$  that are unallocated

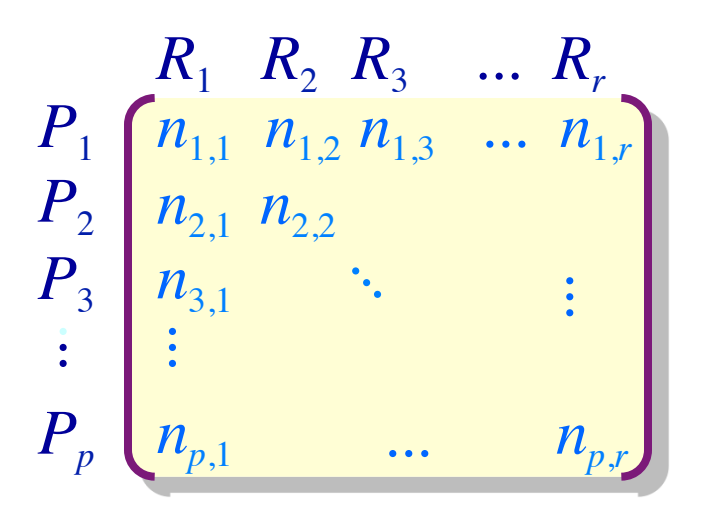

- What are some problems with the banker's algorithm?
	- $\triangleright$  Very slow O(n<sup>2</sup>m)
	- $\triangleright$  Too slow to run on every allocation. What else can we do?
- Deadlock prevention and avoidance:
	- $\triangleright$  Develop and use resource allocation mechanisms and protocols that prohibit deadlock
- Deadlock detection and recovery:
	- $\triangleright$  Let the system deadlock and then deal with it Detect that a set of processes are deadlocked Recover from the deadlock